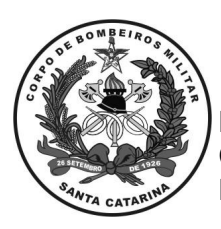

ESTADO DE SANTA CATARINA CORPO DE BOMBEIROS MILITAR DE SANTA CATARINA ESTADO-MAIOR GERAL (Florianópolis)

## **ESPECIFICAÇÃO TÉCNICA Nº 433/CBMSC**

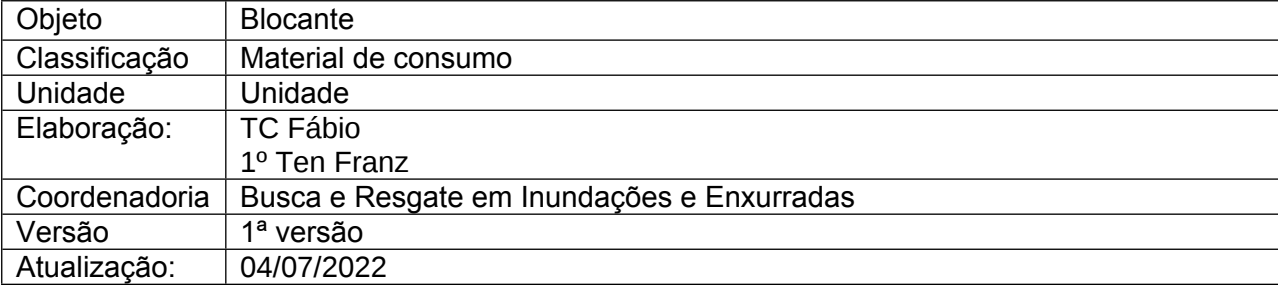

## **BLOCANTE**

## **1. DEVERÁ POSSUIR AS SEGUINTES CARACTERÍSTICAS E ATENDER ÀS SEGUINTES EXIGÊNCIAS:**

1.1. Bloqueador (blocante), compacto destinado para içar cargas pesadas.

1.2. Conecta-se diretamente ao seu mordente de ranhuras, que pode deslizar em caso de sobrecarga, e portanto assegurar uma função de fusível (funciona como limitador de carga).

1.3. Deslizar facilmente para cima sem intervenção manual simples permite fazê-lo descer.

1.4. Fixa-se na corda por duas ações consecutivas oferecendo maior segurança. Integrado de um sistema de desmultiplicação de forças, funciona como um componente antiretorno.

1.5. Utiliza-se em cordas de 9 a 13 mm. Deverá ter certificação CE - EN 567.

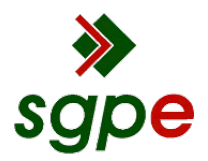

**Assinaturas do documento**

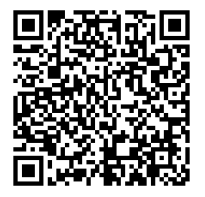

## Código para verificação: **PQ150H7K**

Este documento foi assinado digitalmente pelos seguintes signatários nas datas indicadas:

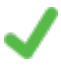

**ROBERTO WEINGARTNER** (CPF: 030.XXX.329-XX) em 04/07/2022 às 16:08:01 Emitido por: "SGP-e", emitido em 14/03/2019 - 10:16:33 e válido até 14/03/2119 - 10:16:33. (Assinatura do sistema)

Para verificar a autenticidade desta cópia, acesse o link https://portal.sgpe.sea.sc.gov.br/portal-externo/conferenciadocumento/Q0JNU0NfOTk5Ml8wMDAxNTIyNF8xNTI0OF8yMDIyX1BRMTUwSDdL ou o site https://portal.sgpe.sea.sc.gov.br/portal-externo e informe o processo **CBMSC 00015224/2022** e o código **PQ150H7K** ou aponte a câmera para o QR Code presente nesta página para realizar a conferência.